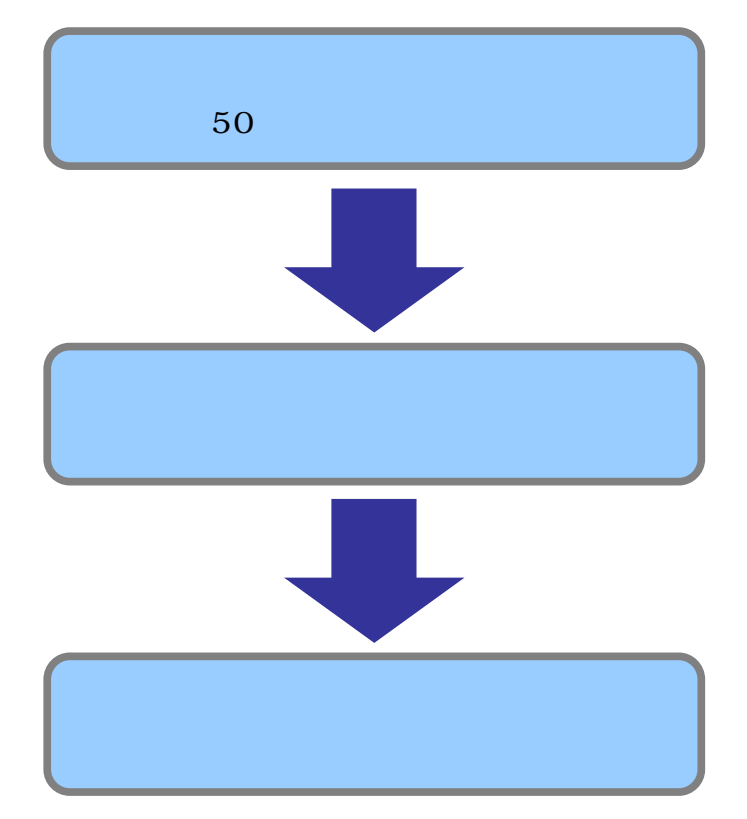

有資格者名簿 契約結果 有資格者名簿検索 23 0m PB / 85 / 85 H 自治(<mark>年) 宮崎県 v )</mark>  $\sim$  $T$ ・検索条件 文字は選択されてません  $\begin{array}{c} {\bf 2999} \\ {\bf 299} \\ {\bf 299} \\ {\bf 299} \\ {\bf 209} \\ {\bf 209} \\ {\bf 209} \\ {\bf 209} \\ {\bf 209} \\ {\bf 209} \\ {\bf 209} \\ {\bf 209} \\ {\bf 209} \\ {\bf 209} \\ {\bf 209} \\ {\bf 209} \\ {\bf 209} \\ {\bf 209} \\ {\bf 209} \\ {\bf 209} \\ {\bf 209} \\ {\bf 209} \\ {\bf 209} \\ {\bf 209} \\ {\bf 209} \\ {\bf 209} \\ {\bf 2$  $\begin{array}{c} 0 \\ 0 \\ 0 \\ \hline \end{array}$  $\circ$  $\bar{\bm{\Xi}}$  $297$  $\ddot{\phantom{0}}$  $\blacktriangledown$ 

 $\ddot{\phantom{0}}$  $\vee$ 

経常JV コンサル

検索

 $\overline{\phantom{a}}$  $\rightarrow$ 

 $[$   $]$ 

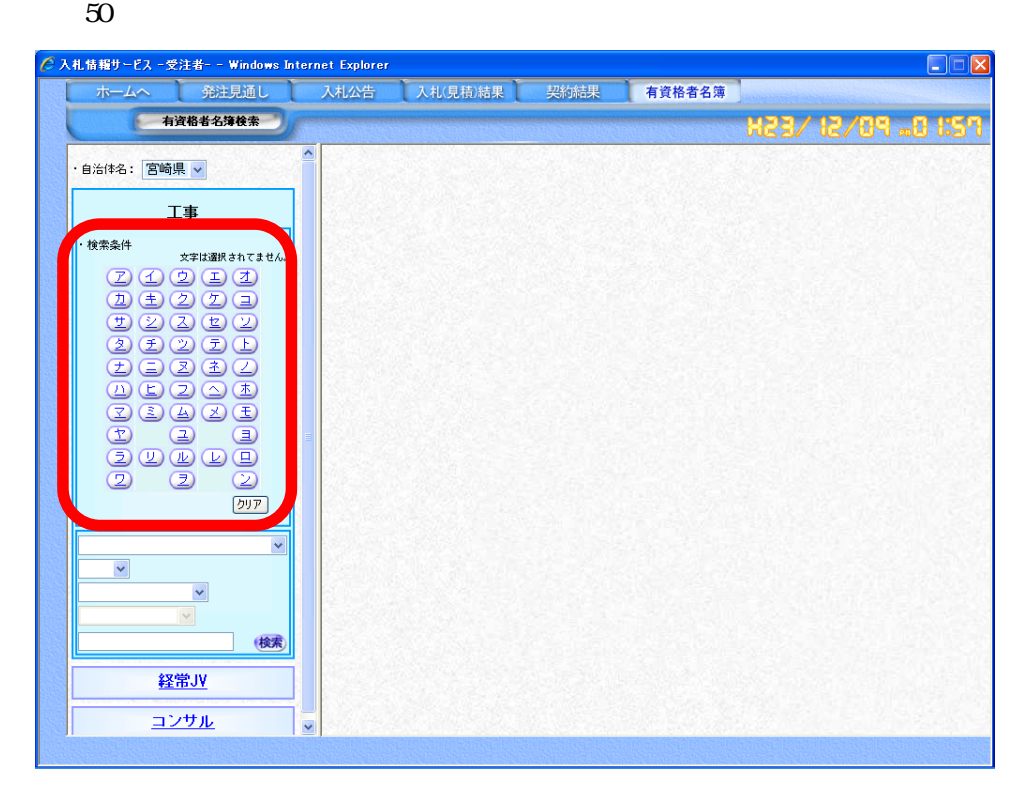

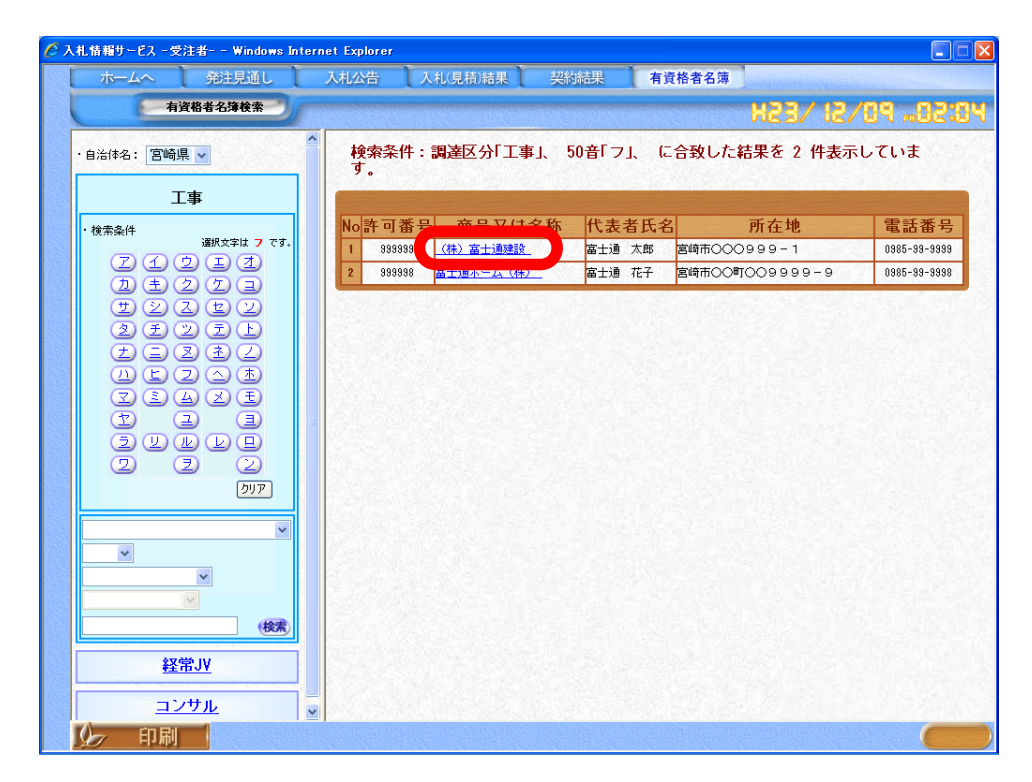

 $50$ 

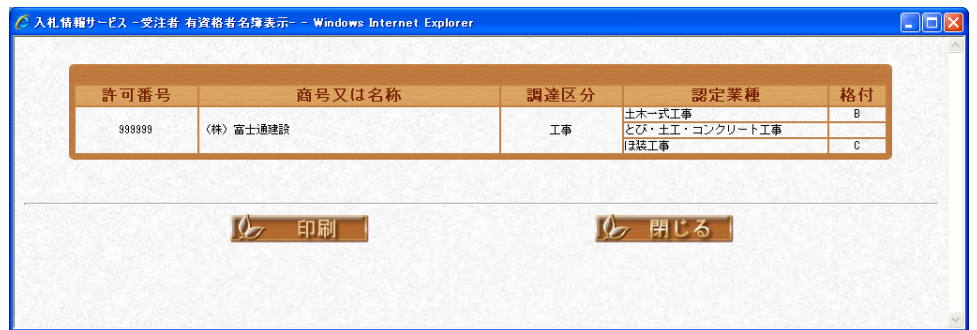

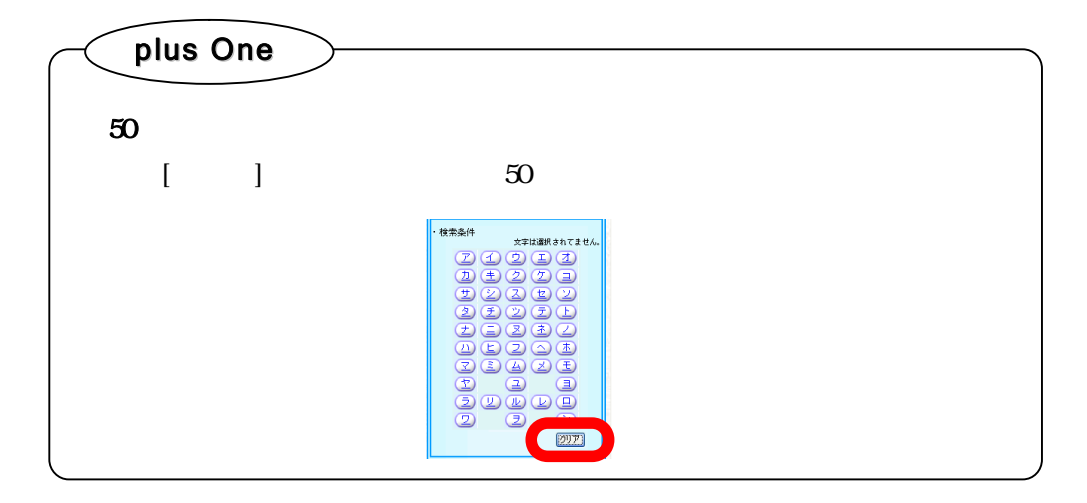

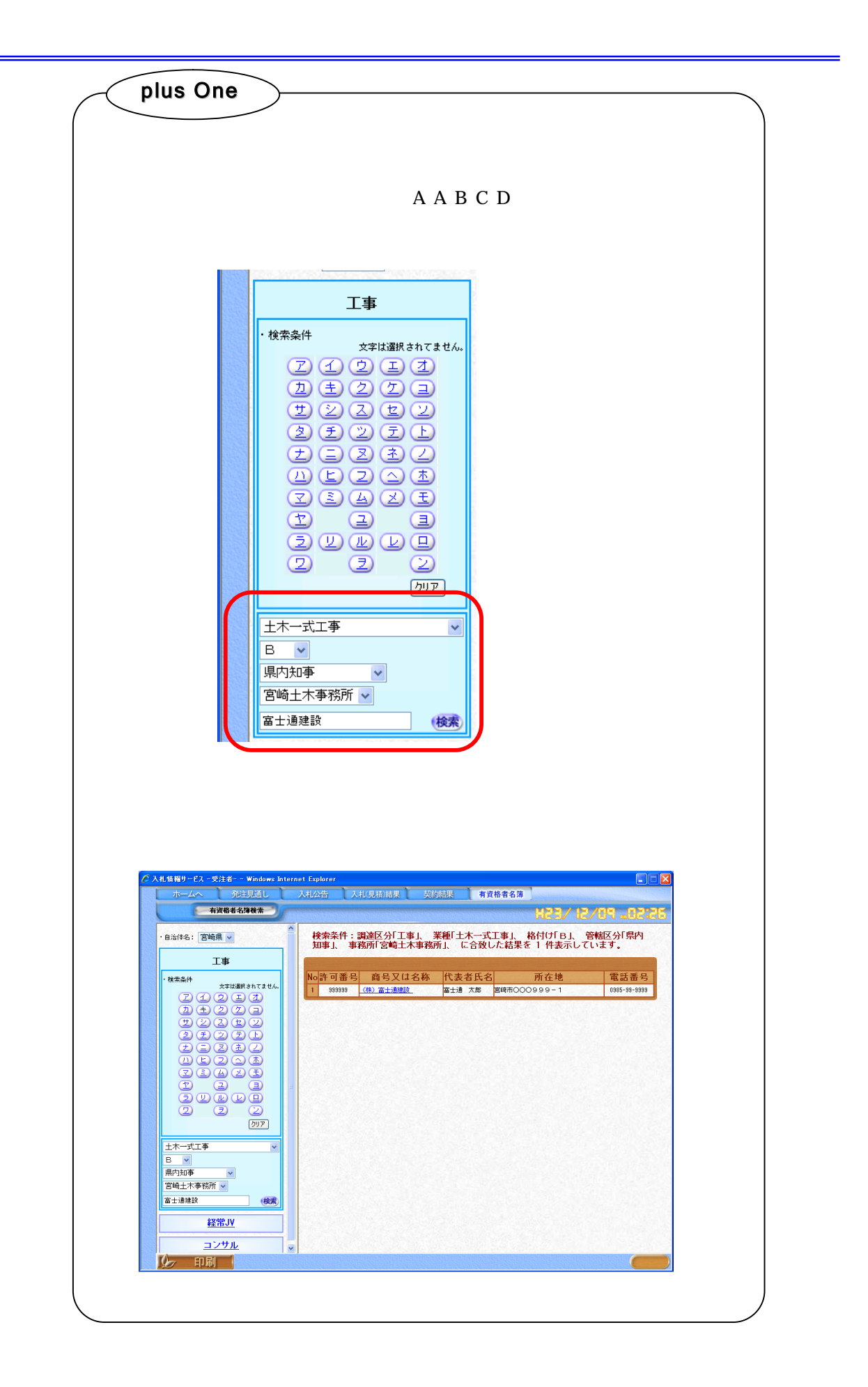

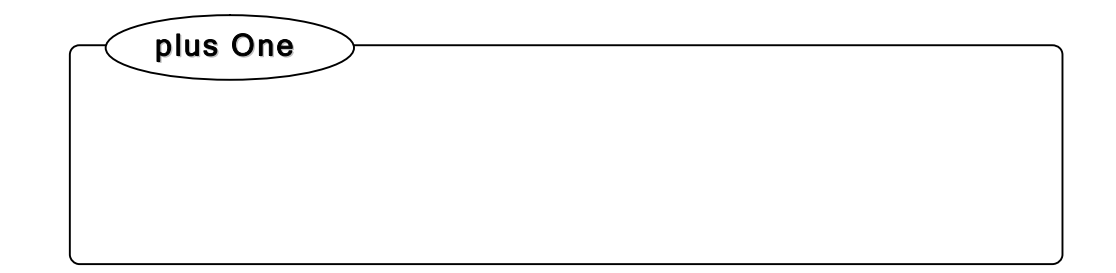

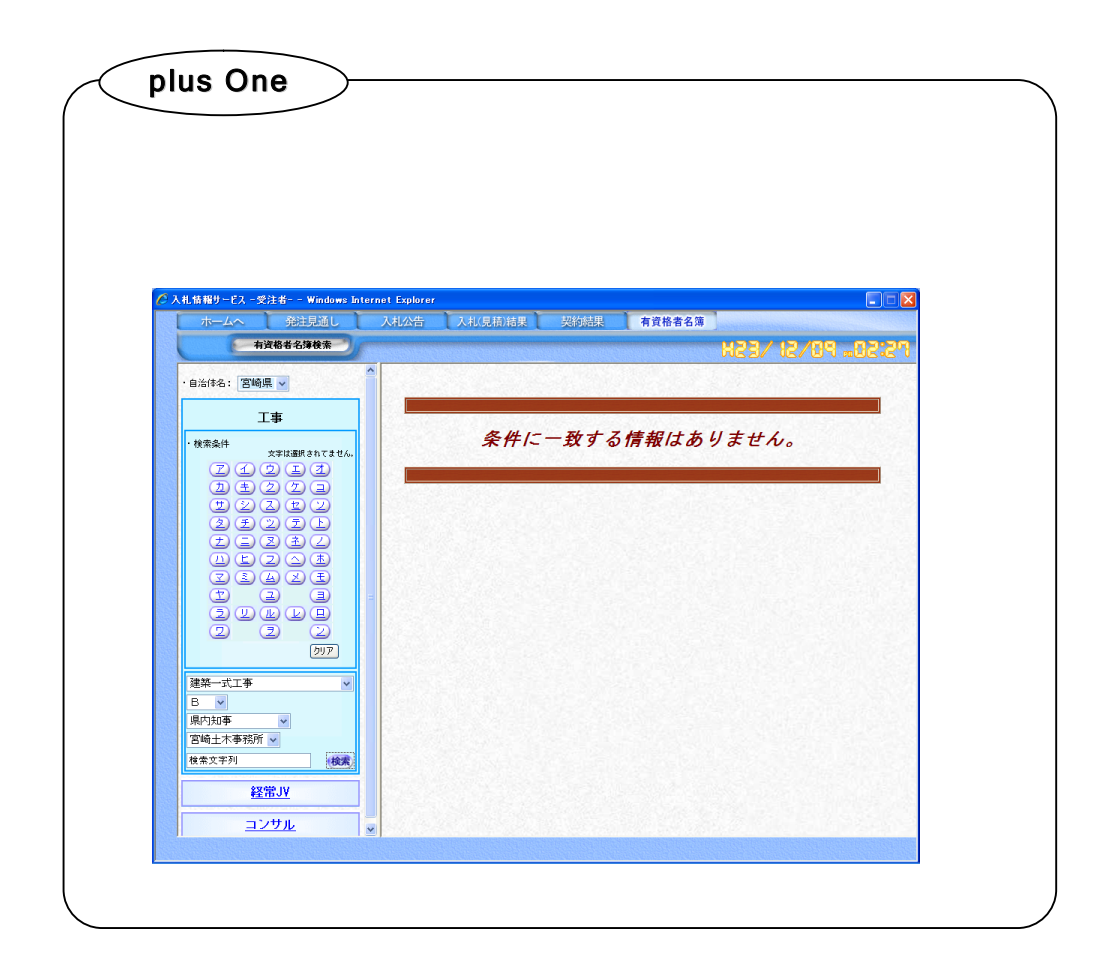